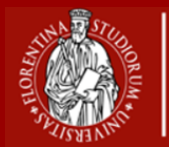

**Scuola di Scienze Matematiche Fisiche e Naturali**

## **Guida**

## ALLE NORME PER LA PRESENTAZIONE ON-LINE **DELLA DOMANDA DI LAUREA**

**Corsi di Laurea Triennali**

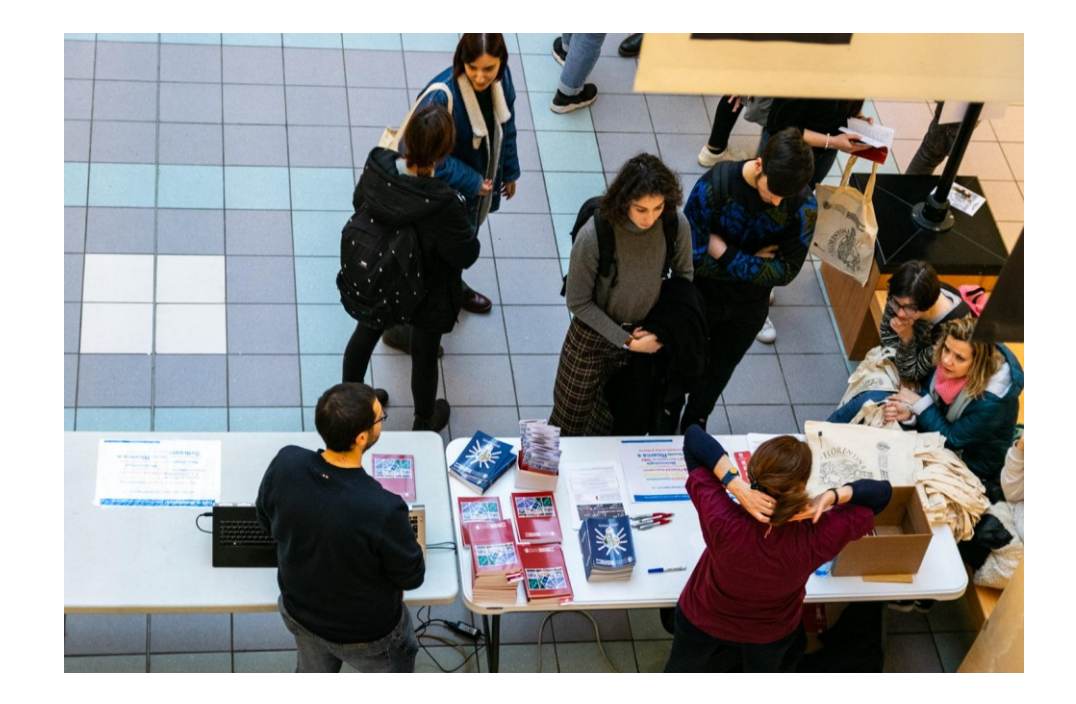

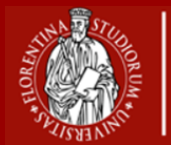

**Scuola di Scienze Matematiche Fisiche e Naturali**

**NORME PER LA PRESENTAZIONE ON-LINE DELLA DOMANDA DI LAUREA Corsi di Laurea Triennali**

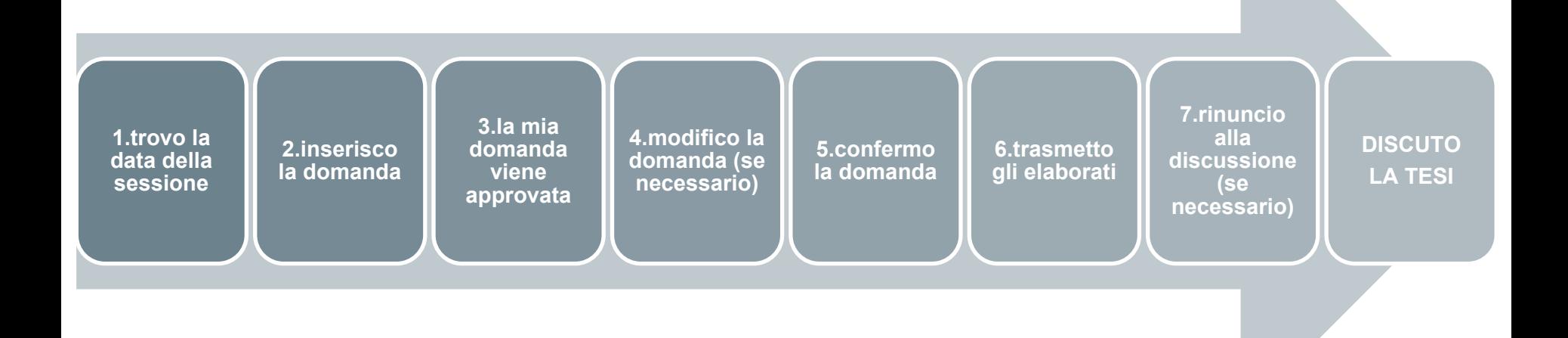

**Fisiche e Naturali**

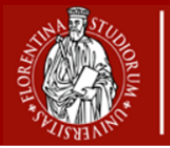

**Fisiche e Naturali**

**date e scadenze tempistica**

## **Quali sono le date** delle Sessioni di Laurea?

Trovi le **date** sul sito web della Scuola nella sezione "Per laurearsi".

Trovi le **scadenze** sull'applicativo on-line Inserimento domanda di tesi di laurea (Tesi online) (https://sol-portal.unifi.it/ls-3-studenti.html), entri con le tue credenziali.

## **Quanto tempo prima** inserisco la domanda?

**60 giorni prima** della **sessione** desiderata, **fino a 30 giorni prima** della **seduta. Verifica** la data esatta sulla home page di Tesi online.

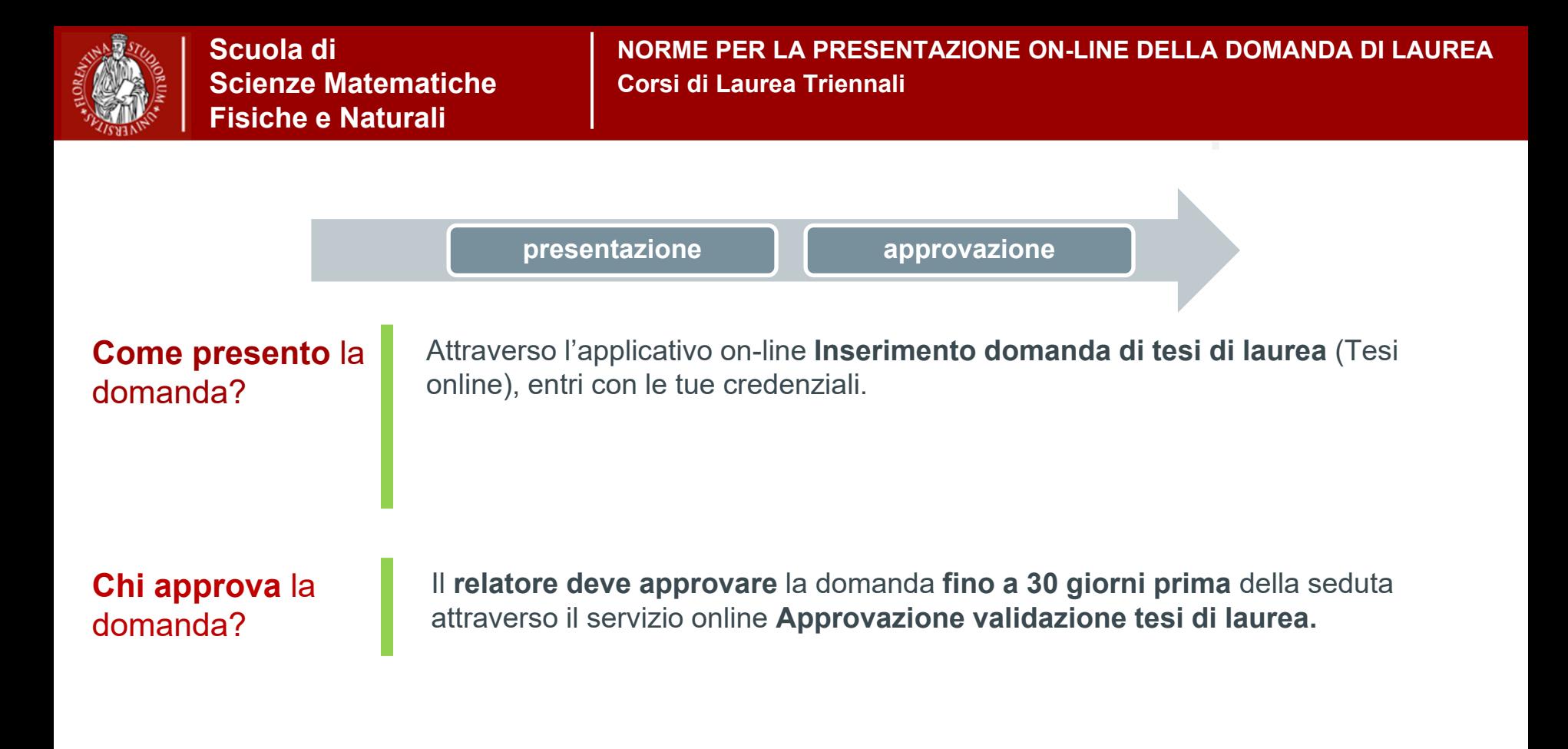

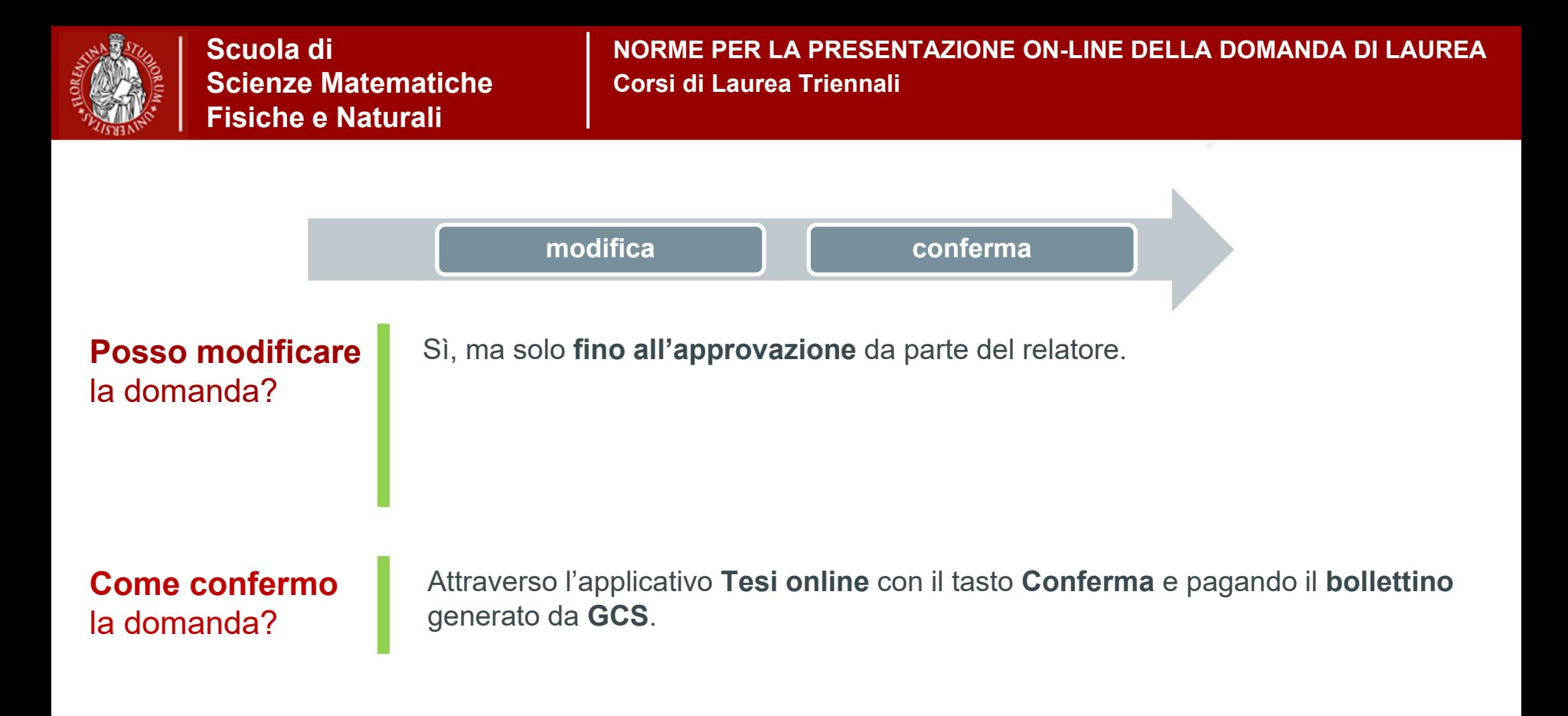

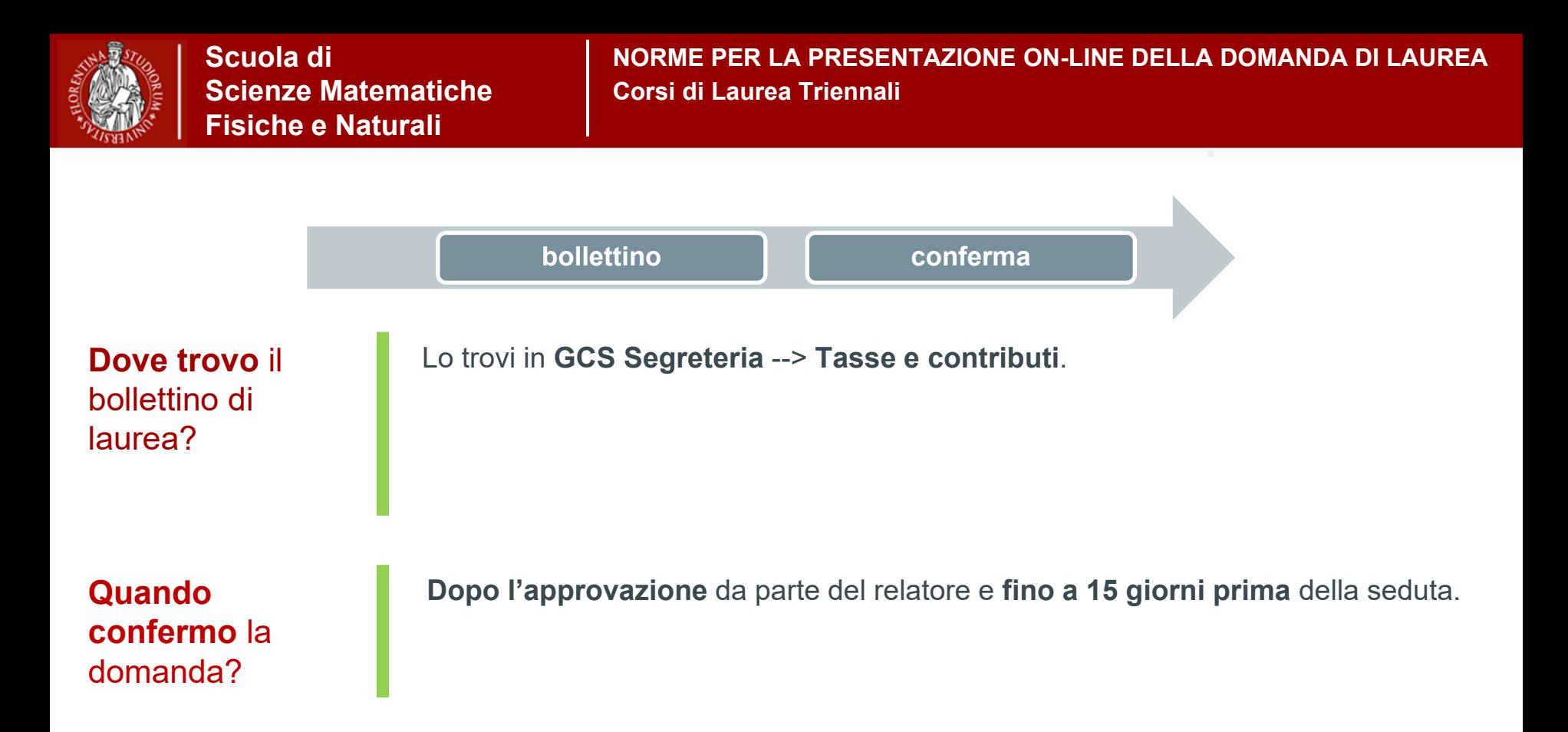

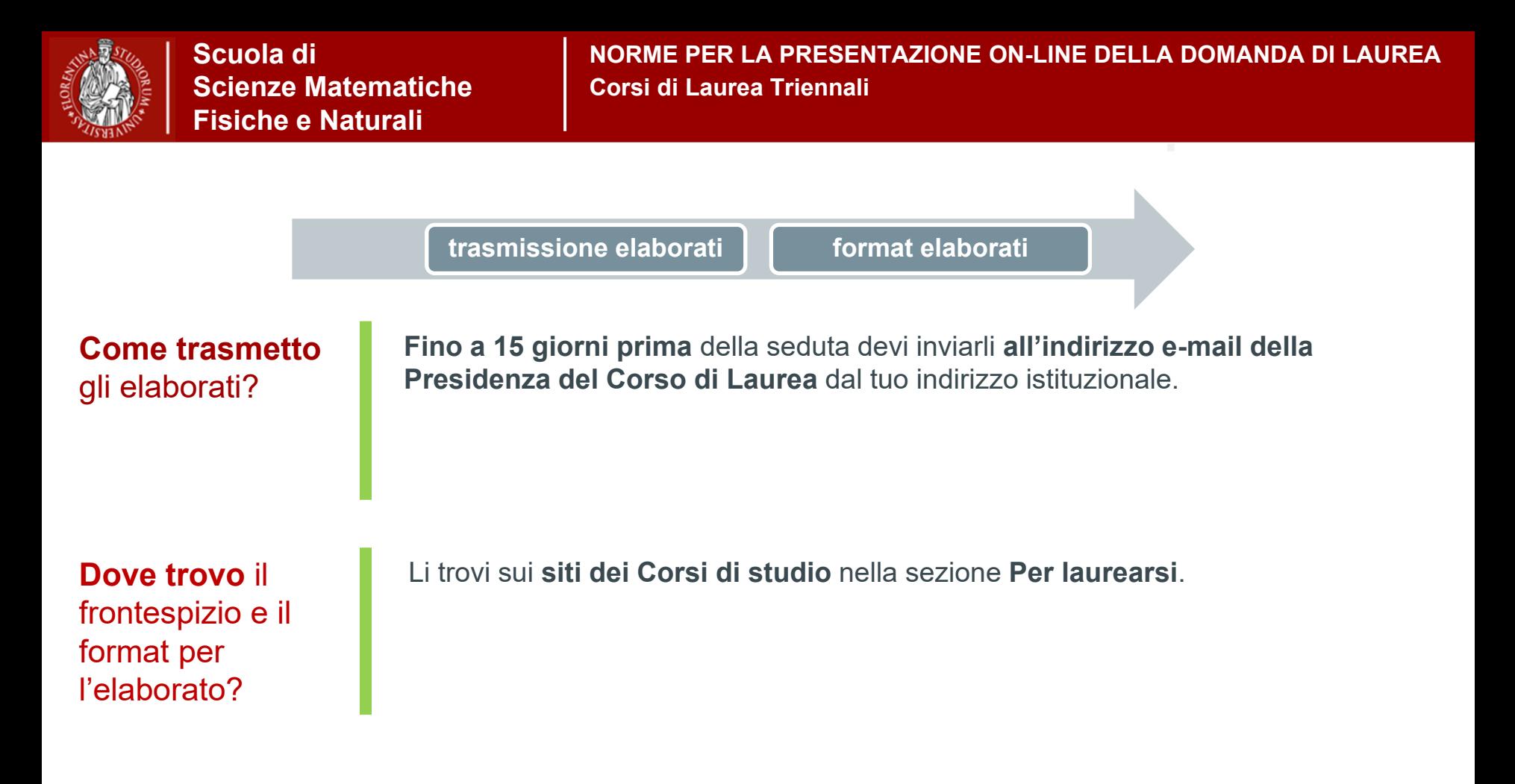

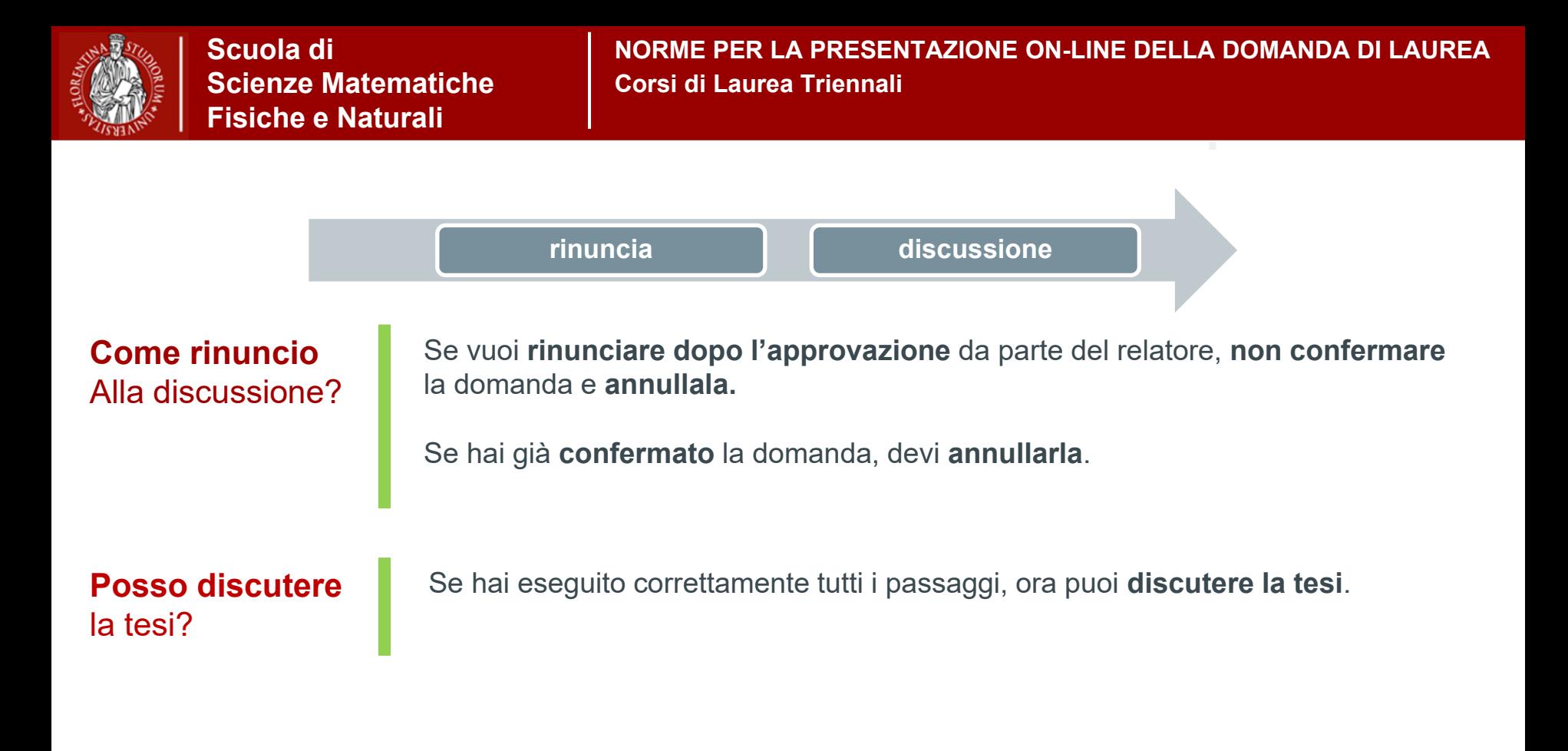